- Q2: 右折付加車線のない流入路で車線長の旗上げが表示されない。
- A2: 作図条件設定の[出力有無]-[車線長]-[右折付加車線旗上げ出力方法]を「常時出力する」とすると 作図されます。
	- ■車線長の旗上げ設定

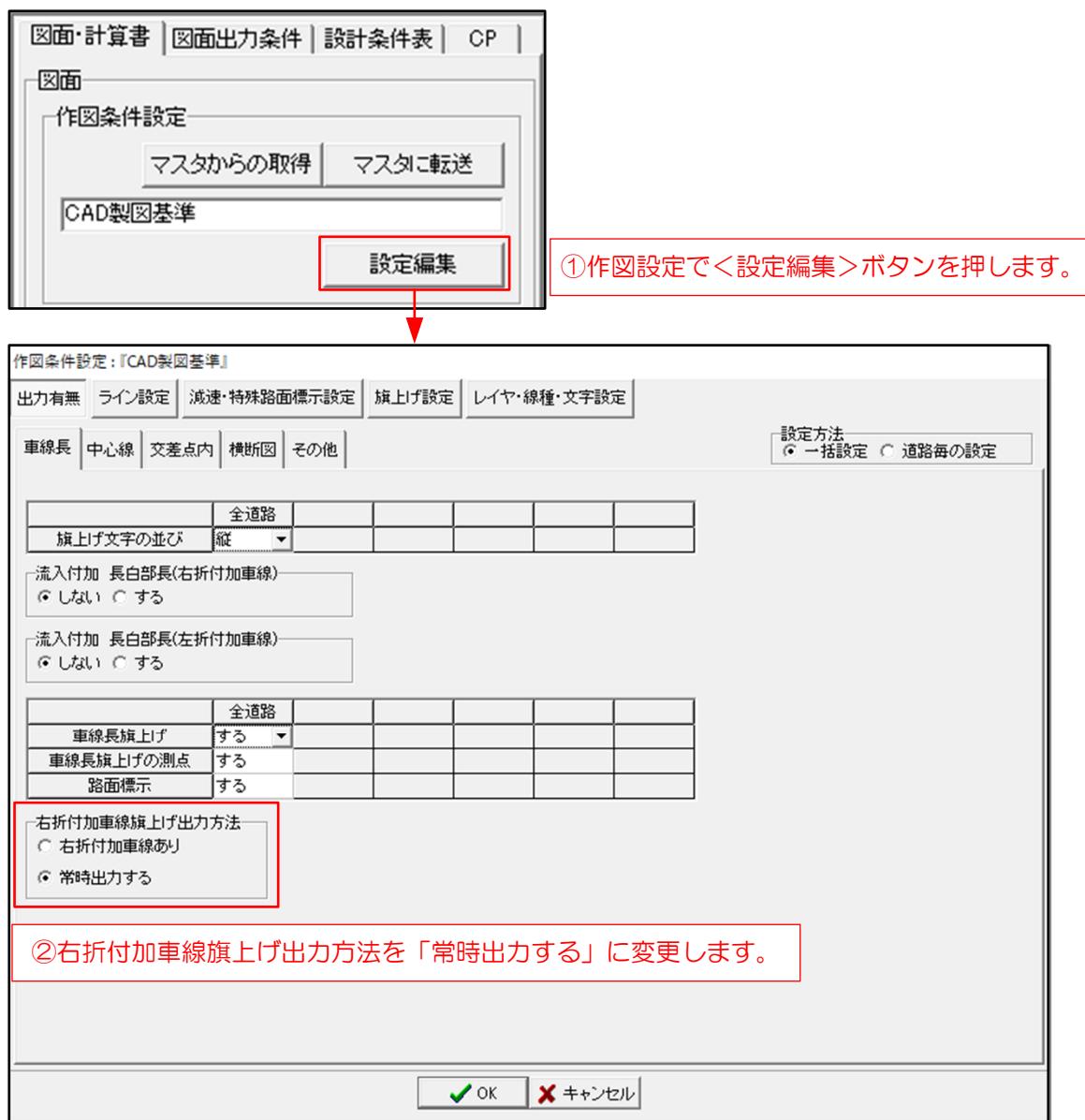